5 5

- $\{$  }  $100*(C\text{-LLV}(L,5))/\text{(HHV}(C,5)\text{-LLV}(L,5))$  COLORWHITE  $100*(C-LLV(L-10)/(HHV(C-10)-LLV(L-10))$  COLORYELLOW  $100*(C-LLV(L-20)/(HHV(C-20)-LLV(L-20))$  COLORMAGENTA  $100*(C-$
- LLV(L, 30)/(HHV(C, 30)-LLV(L, 30)), COLORRED, LINETHICK2 80 POINTDOT 20, POINTDOT
	- 50 POINTDOT

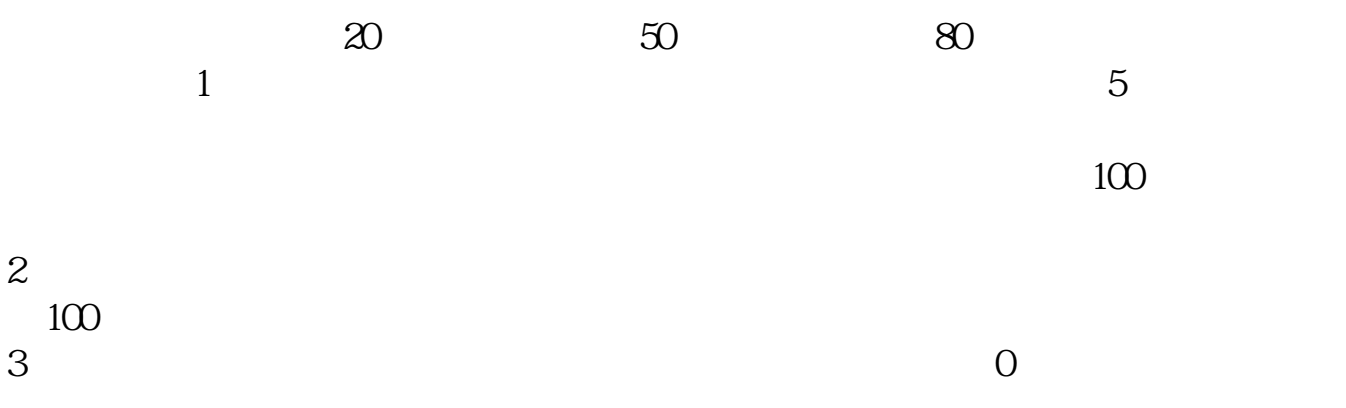

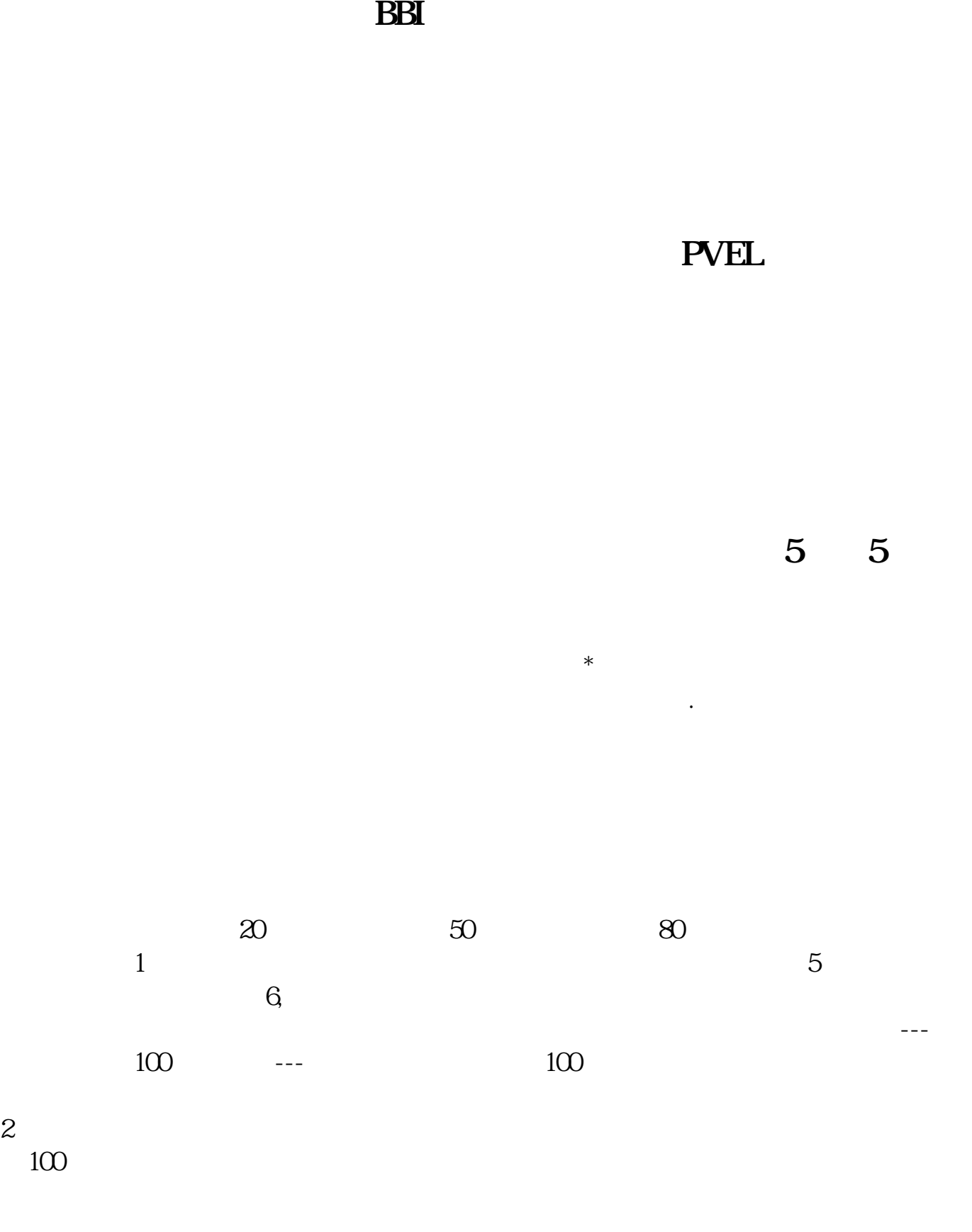

```
3 \t0
```

```
\sim 20"
\frac{1}{2} and \frac{1}{2} and \frac{1}{2} and \frac{1}{2} and \frac{1}{2} and \frac{1}{2} and \frac{1}{2} and \frac{1}{2} and \frac{1}{2} and \frac{1}{2} and \frac{1}{2} and \frac{1}{2} and \frac{1}{2} and \frac{1}{2} and \frac{1}{2} and \frac{1}{2} a
```

```
\mathcal{B} := 100^{\circ}(C-LLV(L,5))/(HHV(C,5)-LLV(L,5)); \qquad := 100^{\circ}(C-
LLV(L,10))/(HHV(C,10)-LLV(L,10)); :=100^*(C-LLV(L,20))/(HHV(C,20)-LLV(L,20)); =100^*(C-LIV(L,20))/(THAV(C,20)-LLV(L,20));LLV(L,20)/(HHV(C,20)-LLV(L,20));LLV(L,30)/\langle HHVV(C,30)-LLV(L,30)\rangle; xg1:
```